### **BME 301**

8-Filters 

# What is a filter

- A filter is a system
- A filter can separate unwanted information from a signal
- Like any system a filter has at least one output and at least one input
- A filter manipulates the signal
- Some filters operate on the frequencies of the input signal.

## **Filter Basics**

- Allows certain frequencies of a signal to pass through the filter; this is called the pass band
- Other frequencies do not get through the filters; this is called the stop band
- Some filters have multiple pass and stop bands
- These bands are defined by certain frequencies; these frequencies are called break frequencies or cutoff frequencies.

# Examples of Filters

- Low Pass Filter (LP) : allows signal frequencies below a defined cutoff frequency to pass through the filter
- High Pass Filter (HP): allows signal frequencies above a defined cutoff frequency to pass through the filter
- Band Pass Filter (BP): allows signal frequencies between a range of a defined cutoff frequencies to pass through the filter

# Typical Filter

- This is a typical electric circuit filter
- It has an input and an output (across the capacitor)
- The relationship of the output to the input as a function of frequency, called the transfer function,  $V_{out}(t)/V_{in}(t)$ , is calculated
- Once the transfer function is calculation, a plot of the magnitude and phase as a function of frequency is made. This is called Bode plot.
- This transfer function and it's Bode will demonstrate the operation of the filter; e.g., HP or LP.

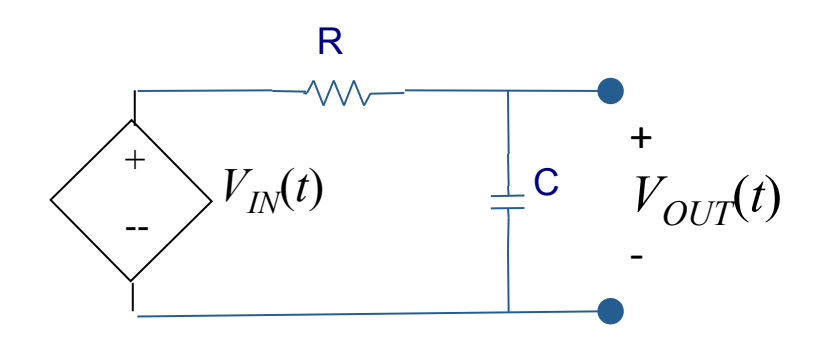

# **Transfer function Calculation**

- In order to determine the Transfer Function of this circuit, we need to learn some circuit analysis techniques.
- Examples of circuit analysis techniques:
	- KVL & KCL
	- Circuit Reduction
	- Voltage Division
	- Current Division
	- Nodal and Mesh Analysis
	- Superposition

# Voltage Division

• The voltage across impedances in series divides in proportion to the impedances.

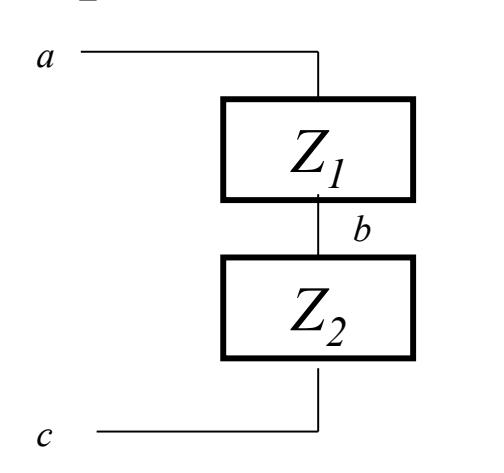

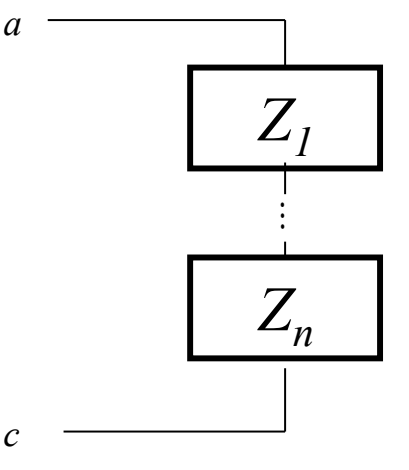

*c* 

$$
\mathbf{V}_{ac} = \mathbf{V}_{ab} + \mathbf{V}_{bc} = \mathbf{I}(Z_1 + Z_2); \text{KVL} + \text{Ohm's Law}
$$
  

$$
\mathbf{V}_{bc} = \mathbf{I}Z_2
$$
  

$$
\mathbf{V}_{bc} = \frac{Z_2}{Z_1 + Z_2}
$$

$$
\frac{\mathbf{V}_i}{\mathbf{V}_{ac}} = \frac{Z_i}{Z_1 + Z_2 + \cdots + Z_n}
$$

# Current Division

• The current into impedances in parallel divides in proportion to the inverse of the impedances.

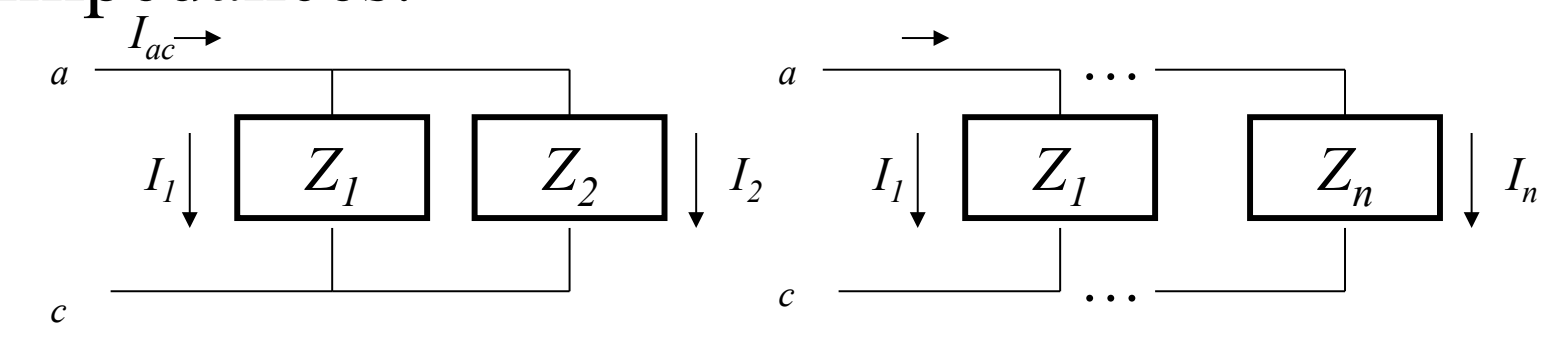

$$
\mathbf{I}_{ac} = \mathbf{I}_1 + \mathbf{I}_2 = \mathbf{V}(\frac{1}{Z_1} + \frac{1}{Z_2}); \text{KCL} + \text{Ohm's Law}
$$

$$
\mathbf{I}_{1} = \frac{\mathbf{V}}{Z_{1}}
$$
\n
$$
\frac{\mathbf{I}_{1}}{\mathbf{I}_{ac}} = \frac{1/Z_{1}}{(1/Z_{1}) + (1/Z_{2})} = \frac{Z_{2}}{Z_{1} + Z_{2}}
$$
\n
$$
\mathbf{I}_{ac} = \frac{(1/Z_{1}) + (1/Z_{2}) + \dots + (1/Z_{n})}{(1/Z_{1}) + (1/Z_{2}) + \dots + (1/Z_{n})}
$$

#### Let's try Voltage division on this circuit

- Since the capacitor and the resistor are in series and since the voltage across the capacitor is the output, we can use voltage division.
- An easy way to plot the transfer function using Matlab or Excel or one can sketch it by finding 3 points and generate a sketch. Two of the points are when the frequency is zero and when the frequency approaches infinity. The third can be any convenient point in between.

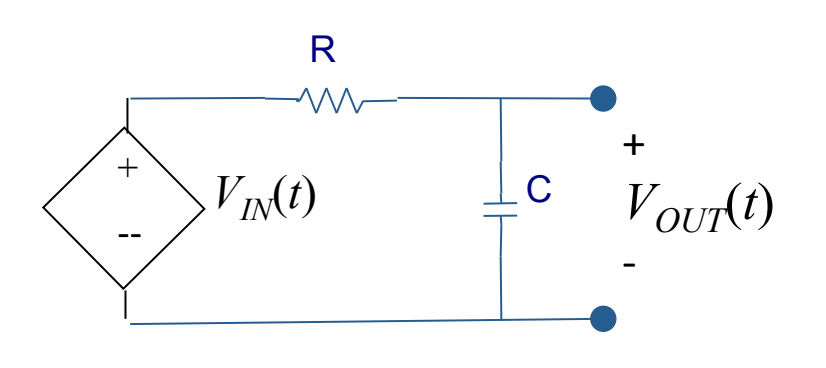

#### Let's try Voltage division on this circuit

Using Voltage division

$$
\frac{Vout}{Vin} = \frac{Z_2}{Z_1 + Z_2}
$$
; where  $Z_1$  is the resistor which is R and  $Z_2$  is the capacitor which is  $\frac{1}{j\omega C}$   

$$
\frac{Vout}{Vin} = \frac{\frac{1}{j\omega C}}{R + \frac{1}{j\omega C}} = \frac{1}{1 + j\omega RC} = \frac{1}{\sqrt{1 + (\omega RC)^2}} \angle -\tan^{-1}(\omega RC)
$$

An easy way to plot the transfer function is determine 3 or more points and sketch its shape. Two of these points are usually taken at  $\omega=0$  and  $\omega \rightarrow \infty$ . The third can be somewhere in between at any easy point to calculate.

$$
\frac{V_{out}}{V_{in}}\Big|_{\omega=0} = \frac{1}{1+j\omega RC}\Big|_{\omega=0} = 1 = 1\angle 0
$$
\n
$$
\frac{V_{out}}{V_{in}}\Big|_{\omega\to\infty} = \frac{1}{1+j\omega RC}\Big|_{\omega\to\infty} \to \frac{1}{j\omega RC}\Big|_{\omega\to\infty} = \frac{1}{\omega RC} \angle -\frac{\pi}{2}\Big|_{\omega\to\infty} \to 0\angle -\frac{\pi}{2}
$$
\nA convenient midway point is a  $\omega = \frac{1}{RC}$ \n
$$
\frac{V_{out}}{V_{in}}\Big|_{\omega=\frac{1}{RC}} = \frac{1}{1+j\omega RC}\Big|_{\omega=\frac{1}{RC}} = \frac{1}{1+j} = \frac{1}{\sqrt{2}} \angle -\frac{\pi}{4}
$$

## Sketching the Bode plot of the transfer function

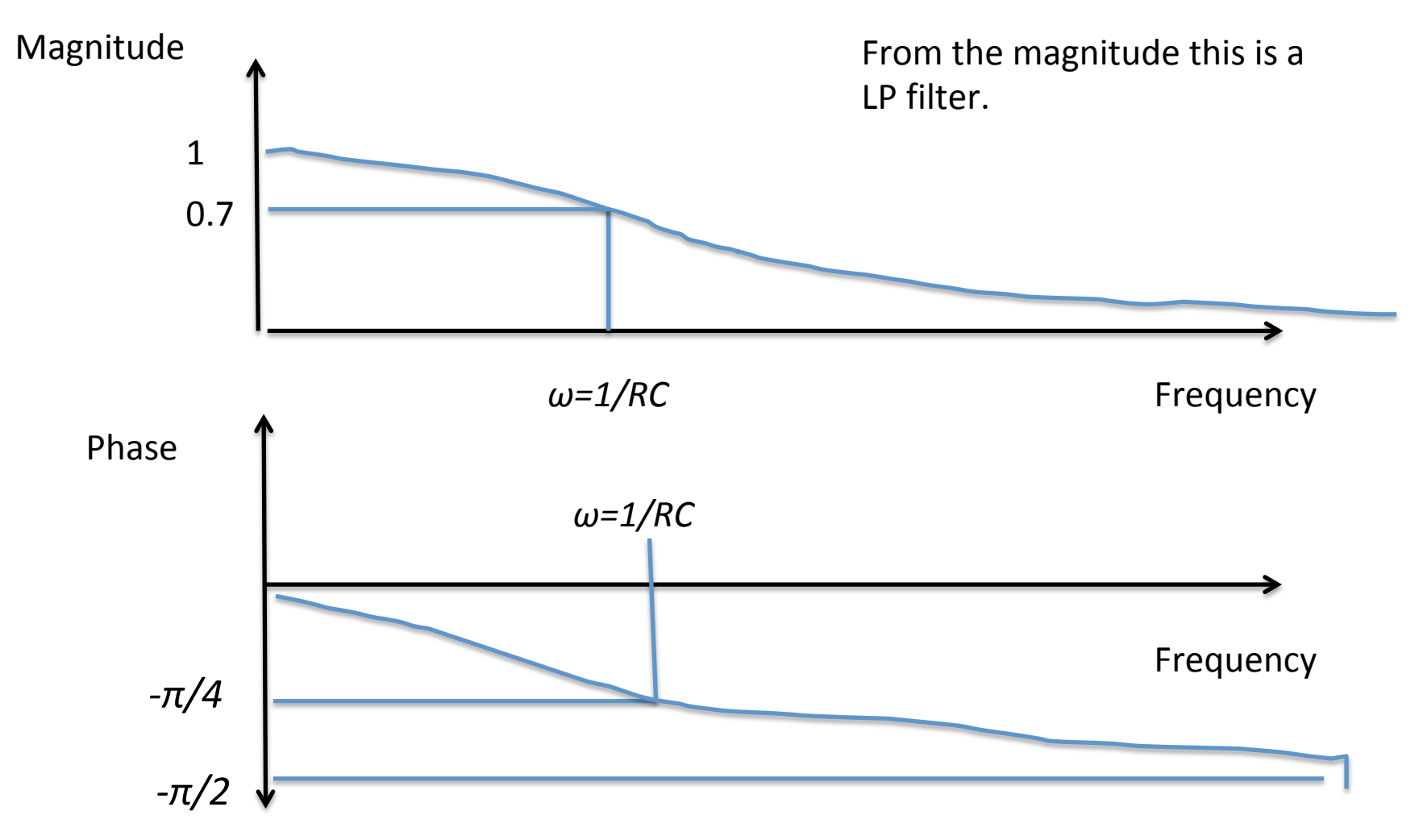

#### Excel Bode Plot

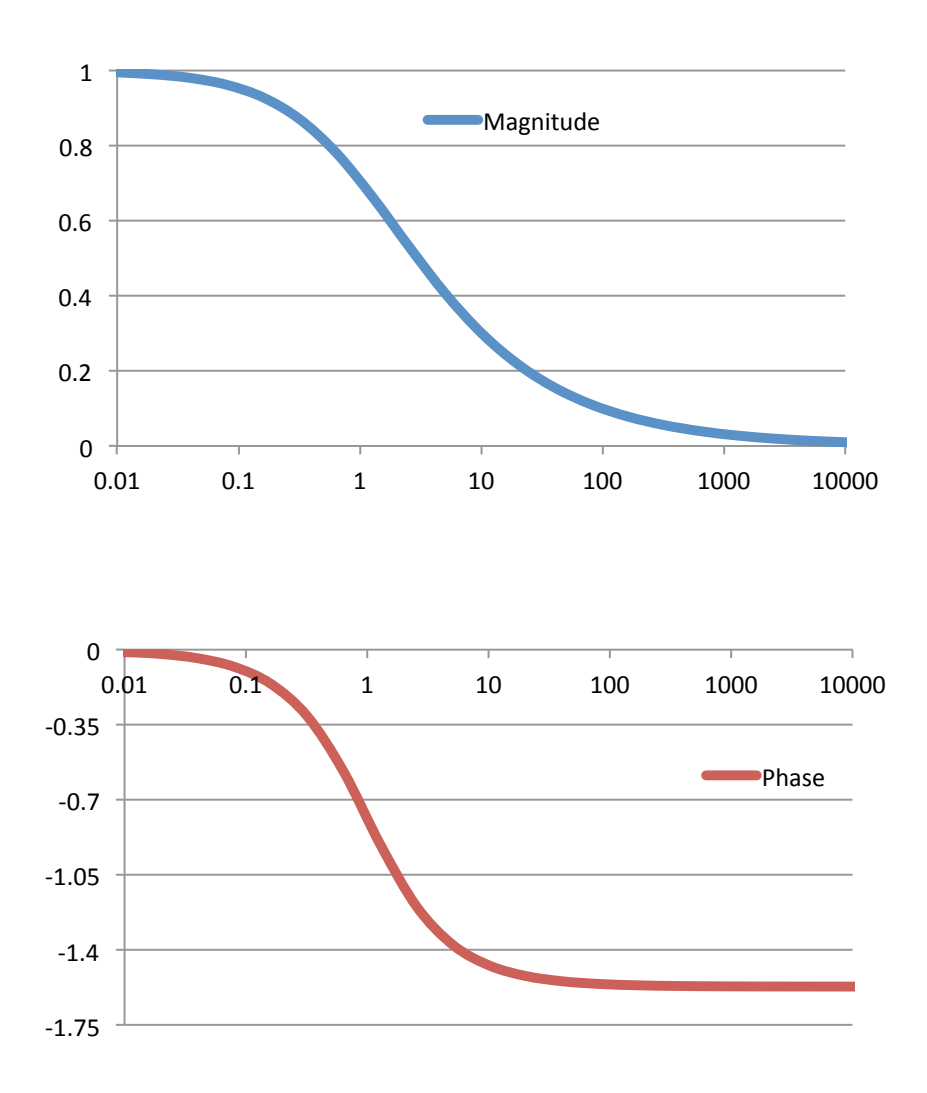

#### Homework

1. Find the transfer function of this circuit as function of  $\omega$ . Plot using Matlab the magnitude and phase as a function of *ω*.

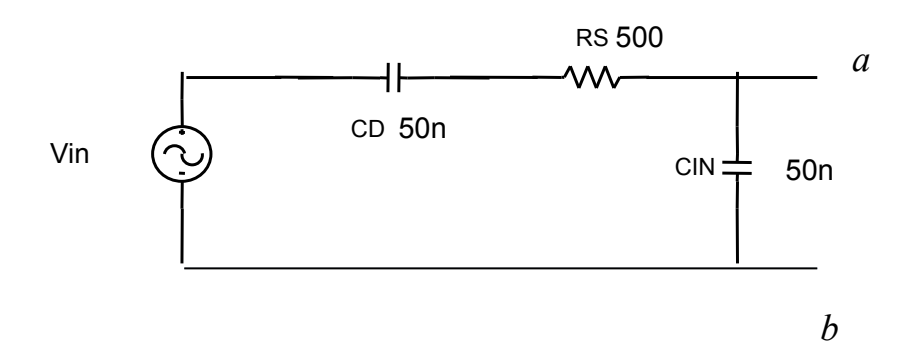

## Homework

#### 2. HONORS STUDENTS ADD THE FOLLOWING

An electrode is connected to an oscilloscope which has a purely capacitance input impedance, CIN. Find and plot using Matlab the transfer function of this circuit as function of  $\omega$ .

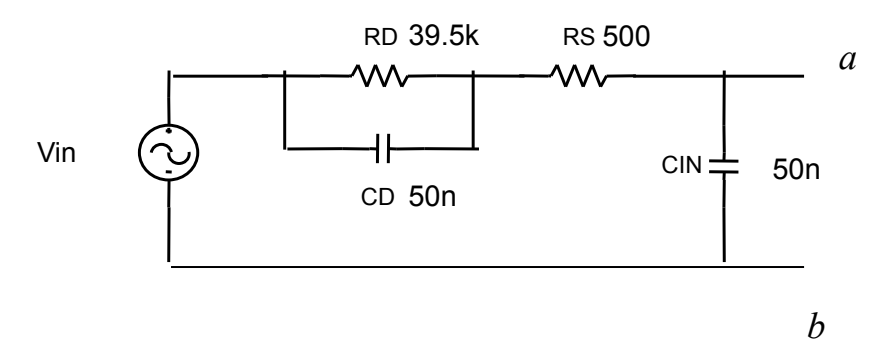